$\odot$ 

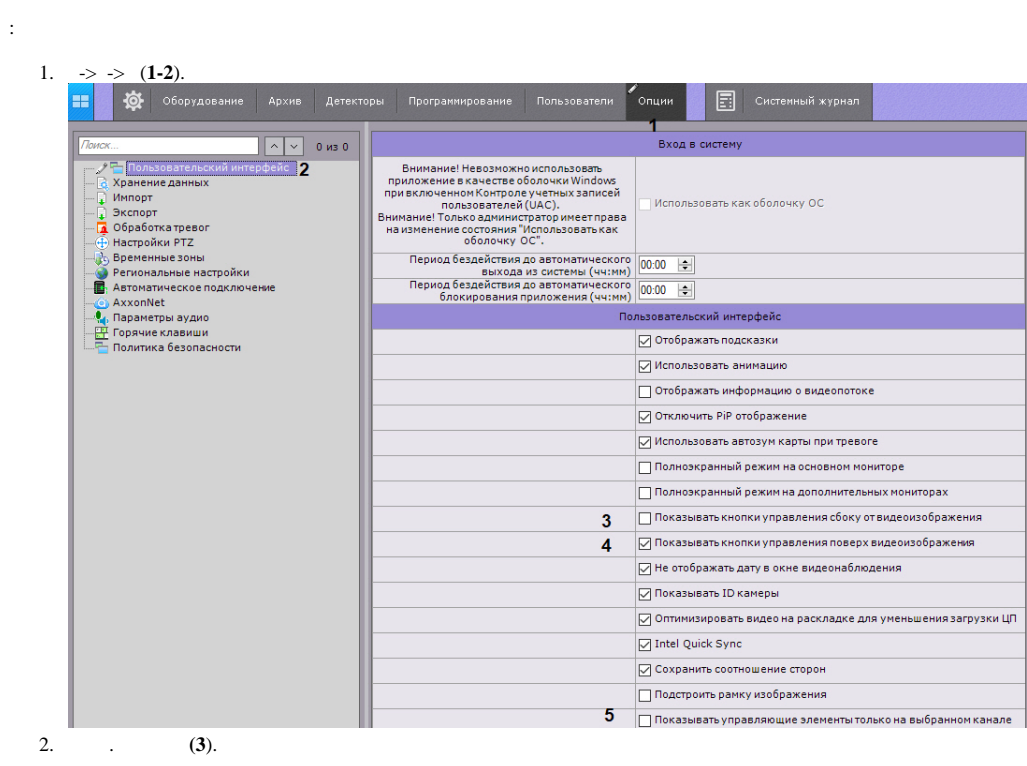

 $\begin{array}{|c|} \hline \quad \bullet \quad : & \\\hline \quad \bullet \quad : & \\\hline \quad \bullet \quad : & \\\hline \quad \bullet \quad : & \\\hline \quad \bullet \quad : & \\\hline \quad \bullet \quad : & \\\hline \end{array}$ 

3. (, , PTZ ..) (4).<br>
4. (5). (4).<br>
5. (6. (.).